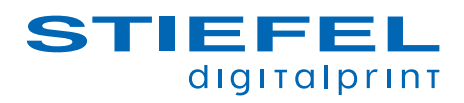

## **CHECKLISTE** DATENABGABE

Um eine schnelle, reibungslose und fehlerfreie Bearbeitung Ihrer Aufträge zu gewährleisten und Zusatzkosten zu vermeiden, möchten wir Sie bitten, anhand dieser Checkliste Ihre Daten zu kontrollieren.

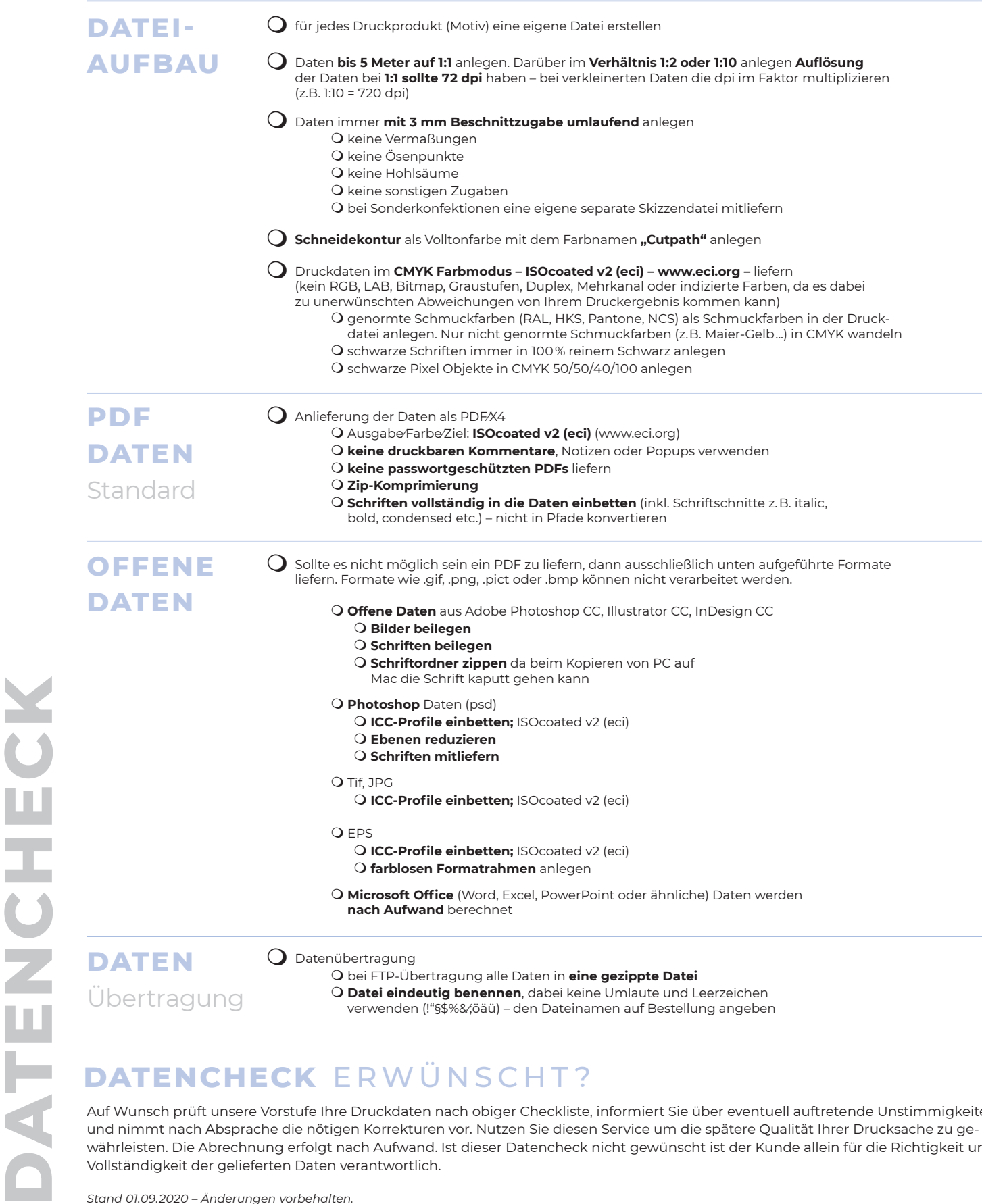

## **DATENCHECK** ERWÜNSCHT?

Auf Wunsch prüft unsere Vorstufe Ihre Druckdaten nach obiger Checkliste, informiert Sie über eventuell auftretende Unstimmigkeiten und nimmt nach Absprache die nötigen Korrekturen vor. Nutzen Sie diesen Service um die spätere Qualität Ihrer Drucksache zu gewährleisten. Die Abrechnung erfolgt nach Aufwand. Ist dieser Datencheck nicht gewünscht ist der Kunde allein für die Richtigkeit und Vollständigkeit der gelieferten Daten verantwortlich.